## VFD256Ⅱから VFD256Ⅲへの変更点

VFD256Ⅱをご使用のお客様が、VFD256Ⅲに置き換える場合、以下の変更を行って下さい。

### 1. exe ファイル等を置き換えます。

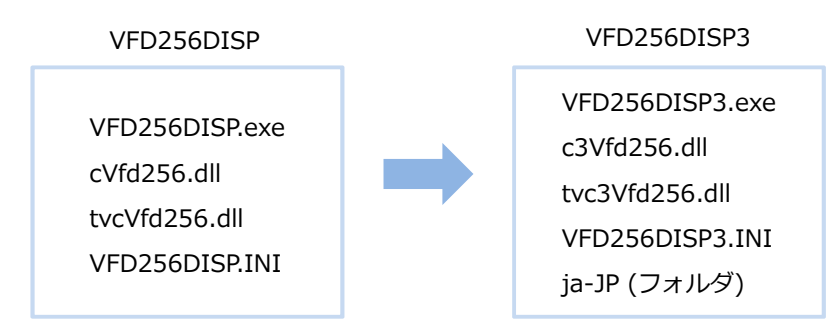

2. 表示モードの変更点は以下の通りです。VFD256Ⅲは 24dot 文字が表示できません。 VFD256Ⅱで 24dot を使用している場合、VFD256Ⅲでは 32dot をお使いください。

 ※24dot の場合 1 行あたり全角 10 文字、32dot の場合 1 行あたり全角 8 文字表示です。 ※赤字が変更点です

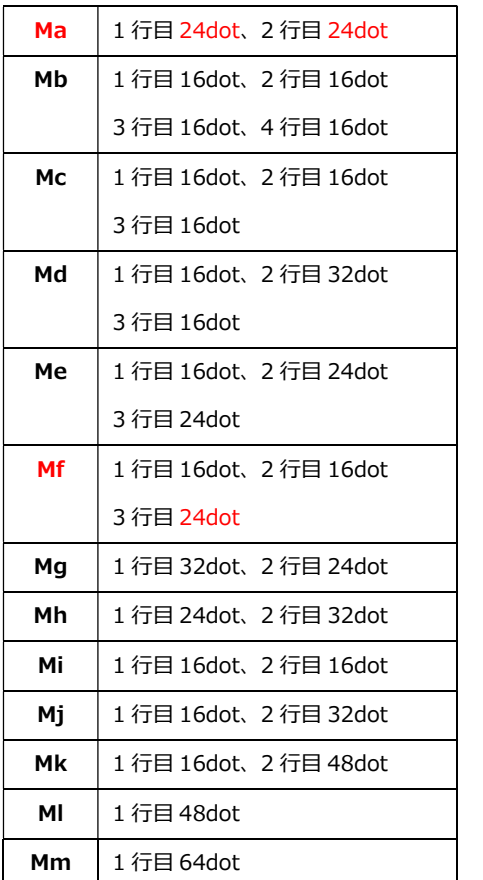

#### VFD256Ⅱの表示モード VFD256Ⅲの表示モード

# Mb 1 行目 16dot、2 行目 16dot 3 行目 16dot、4 行目 16dot Mc  $1$  行目 16dot、2 行目 16dot 3 行目 16dot Md  $1$  行目 16dot、2 行目 32dot 3 行目 16dot Me モードはありません **Mf3** 1行目 16dot、2 行目 16dot 3 行目 32dot Mg モードはありません  $\tau = \frac{18(1+16+11)}{2}$

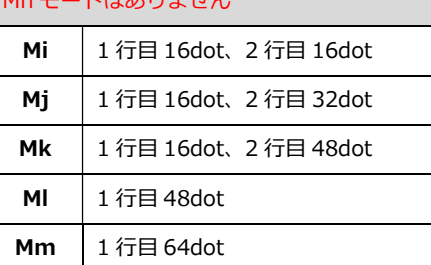

Ma3 1 行目 32dot、2 行目 32dot